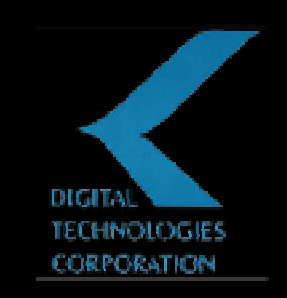

 $\overline{ }$ 

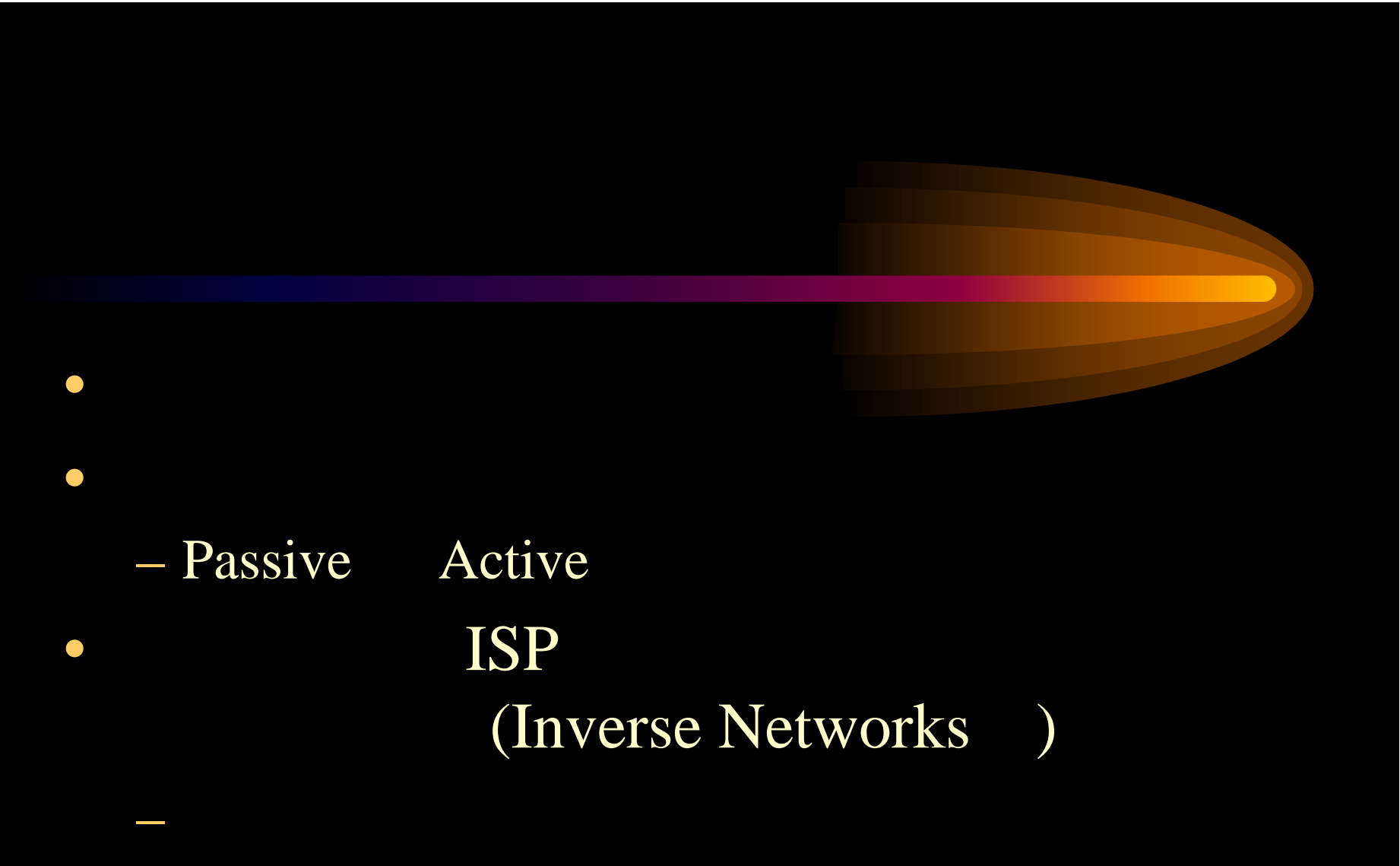

• DNS, Mail, Web

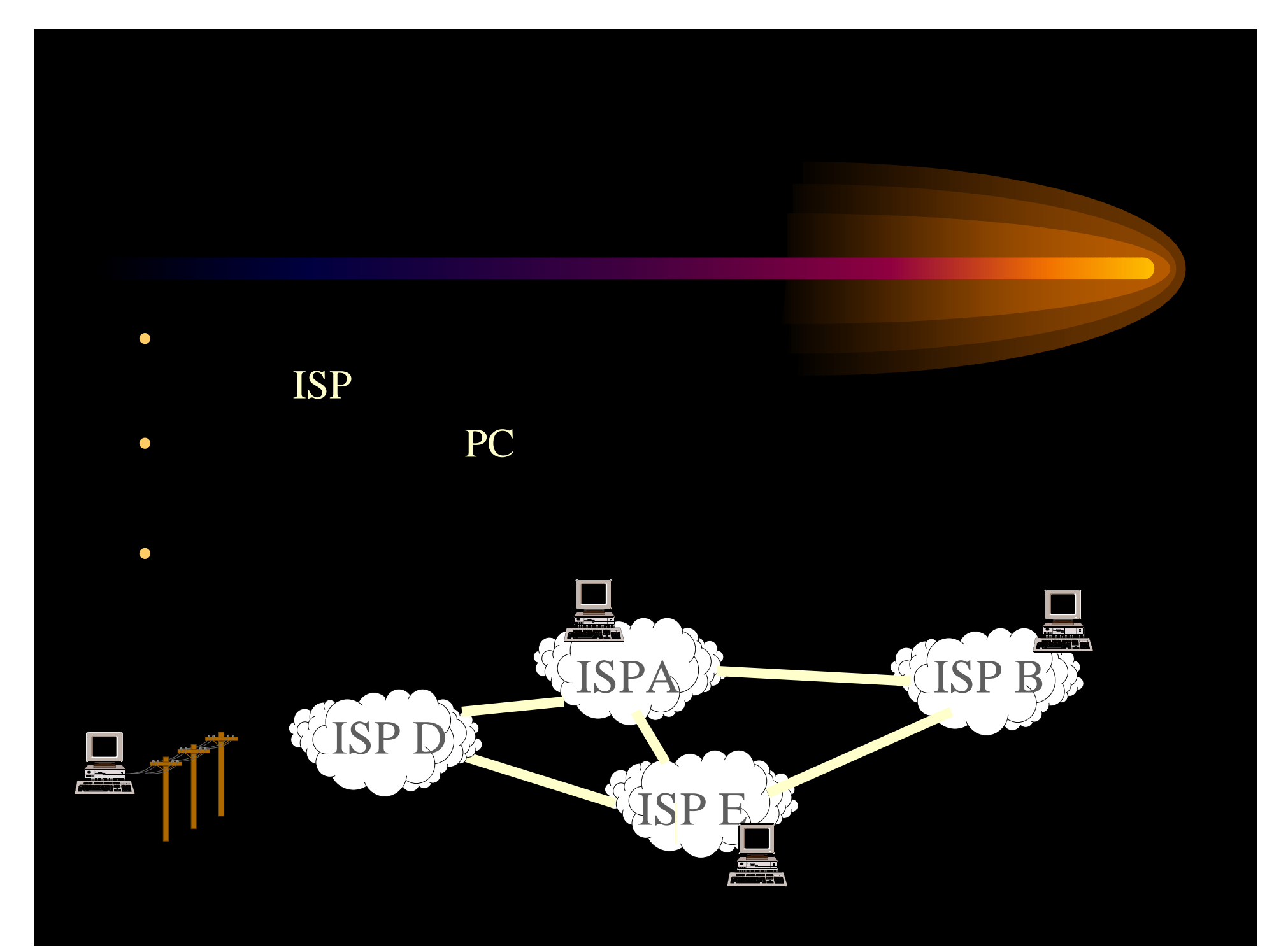

# • Active Data Collection

 $\mathcal{L}_{\mathcal{A}}$ 

 $\mathcal{L}_{\mathcal{A}}$ 

 $\mathcal{L}_{\mathcal{A}}$ 

 $\mathcal{L}_{\mathcal{A}}$ 

 $\mathcal{L}_{\mathcal{A}}$ 

 $\mathcal{L}_{\mathcal{A}}$ 

 $\mathcal{L}_{\mathcal{A}}$ 

- Passive Data Collection
	- $-$  PC

# *Inverse Networks*

• AR (Access Ramp)

 $\mathcal{L}_{\mathcal{A}}$ 

 $\mathcal{L}_{\mathcal{A}}$ 

– Passive Data Collection

### $-$  PC

- – Inverse DataCollector
	- Web
- IMS (Internet Measurement Service)
	- Active Data Collection
	- – Inverse Dialbot) ISP AP

MS Word, Exel

# *AccessRamp*

- System Identification
	- OS
	- AR
	-
- •
	-
	- POP
	- $\overline{\mathbf{P}}$
	- PPPIP

result code

 $\bullet$ 

- 
- 
- 
- 
- 

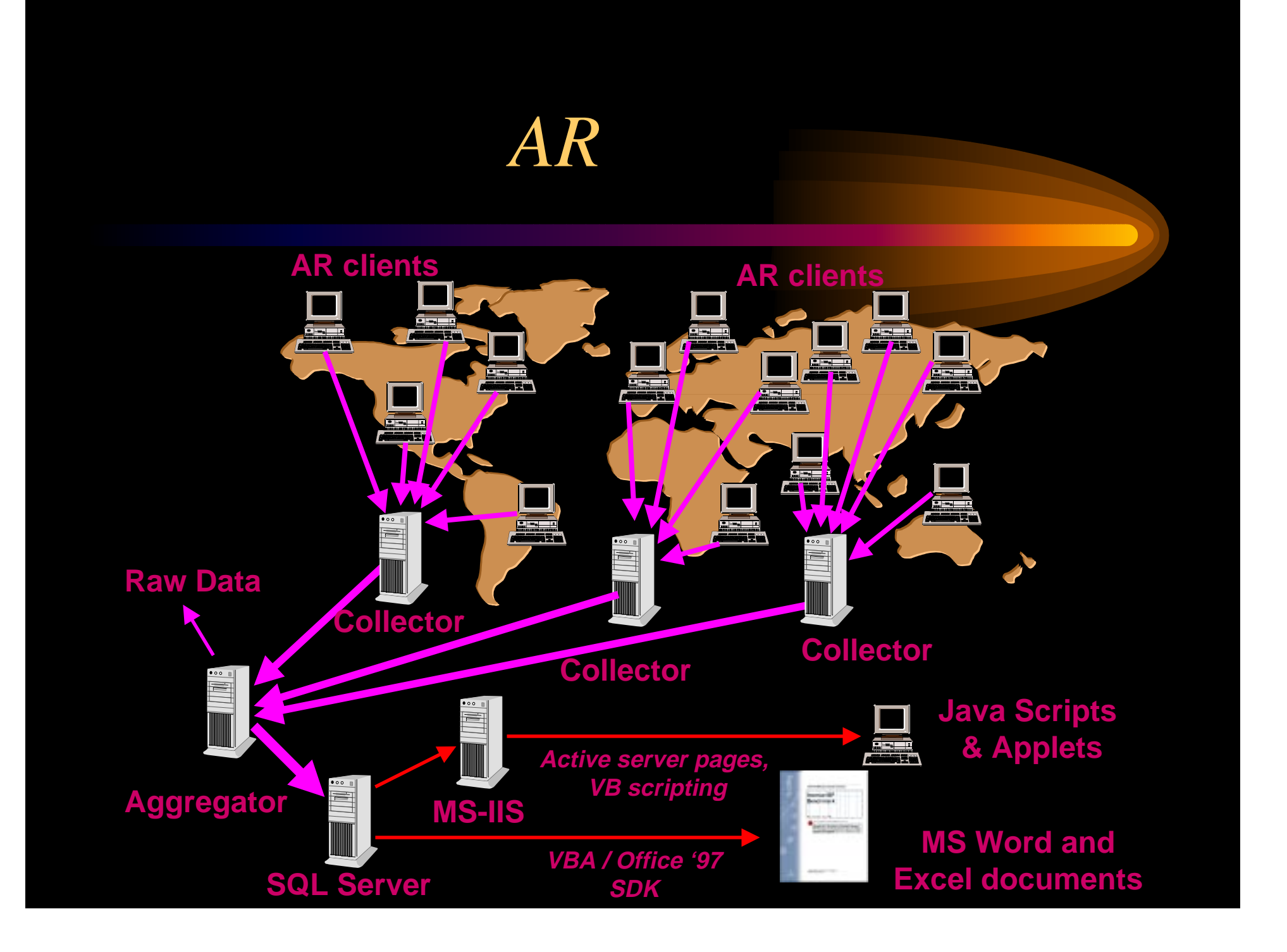

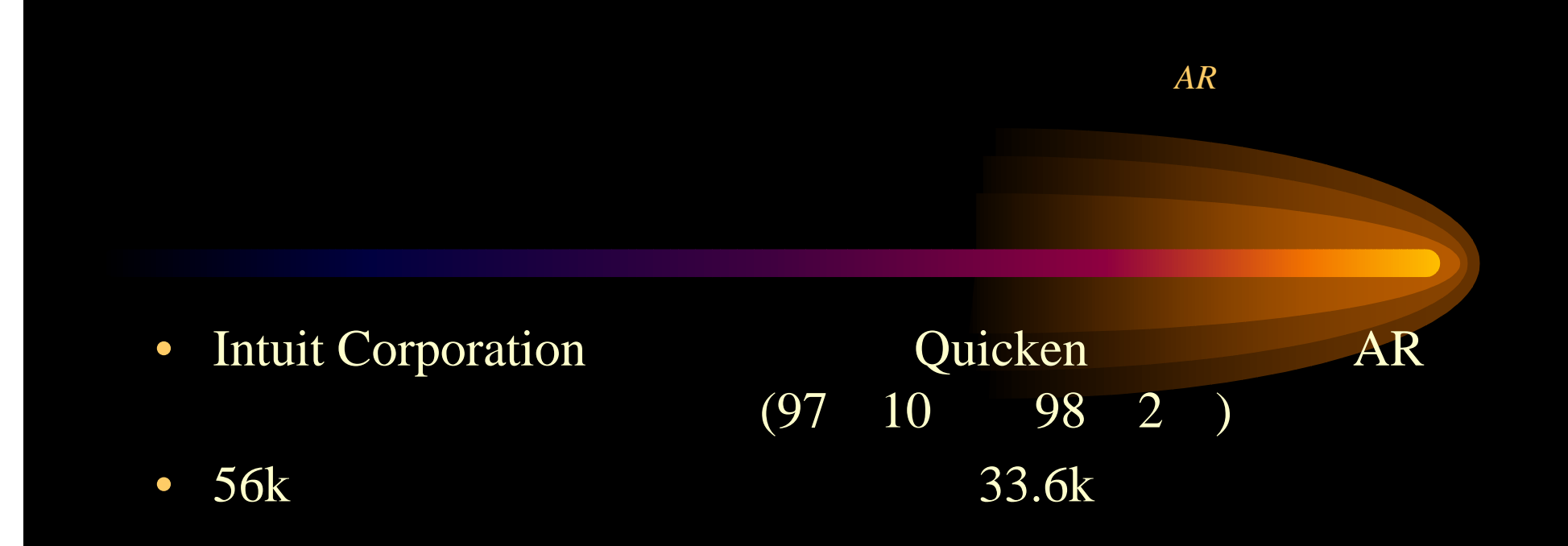

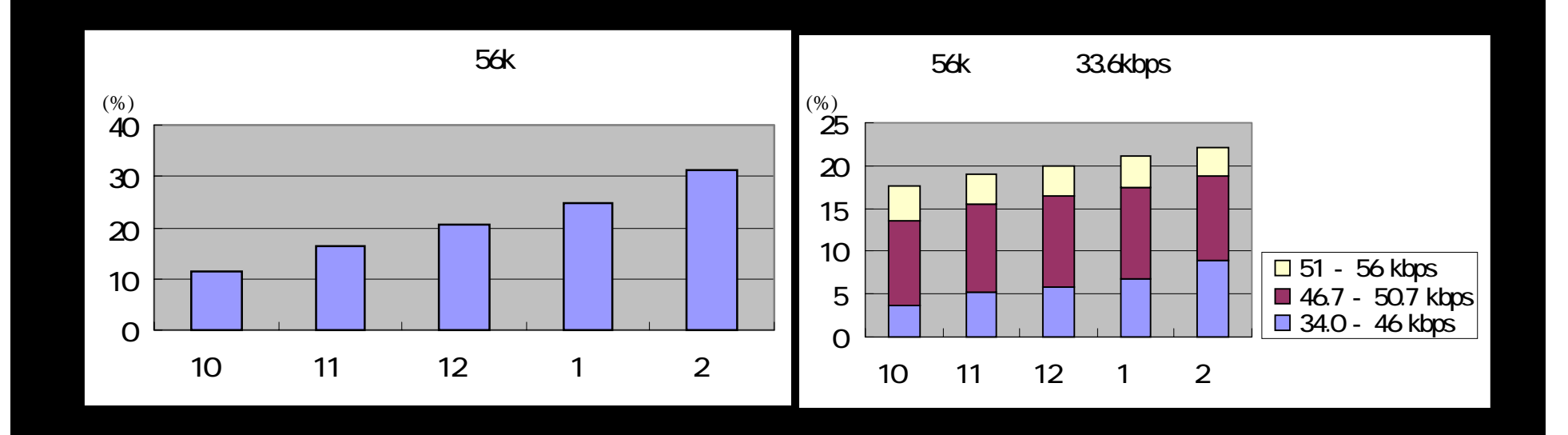

# *IMS(Internet Measurement Service)*

• Active Data Collection

• ISP

•

# *IMS(Internet Measurement Service) Cont.*

#### $\bullet$ ISP POP

#### • ISP

•

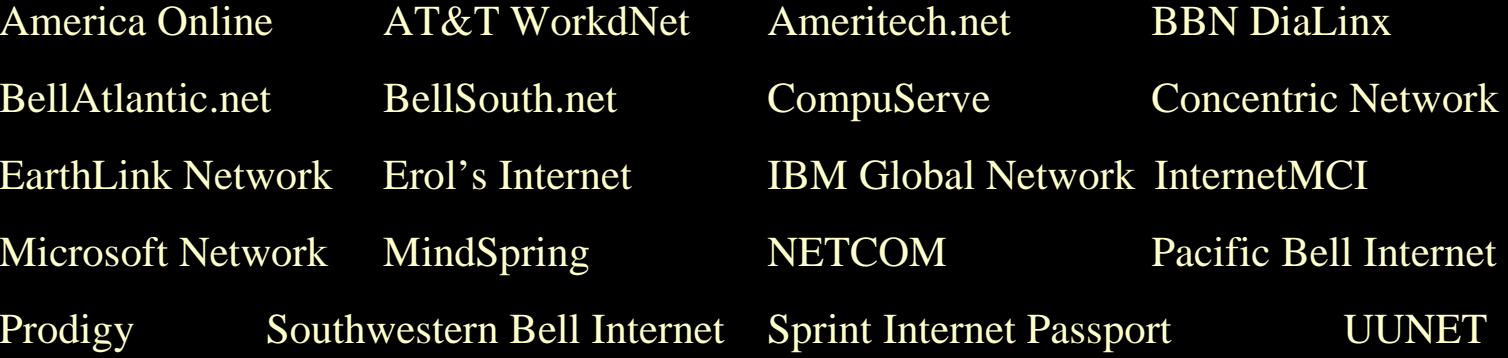

### <u>e</u> and the property of  $POP$

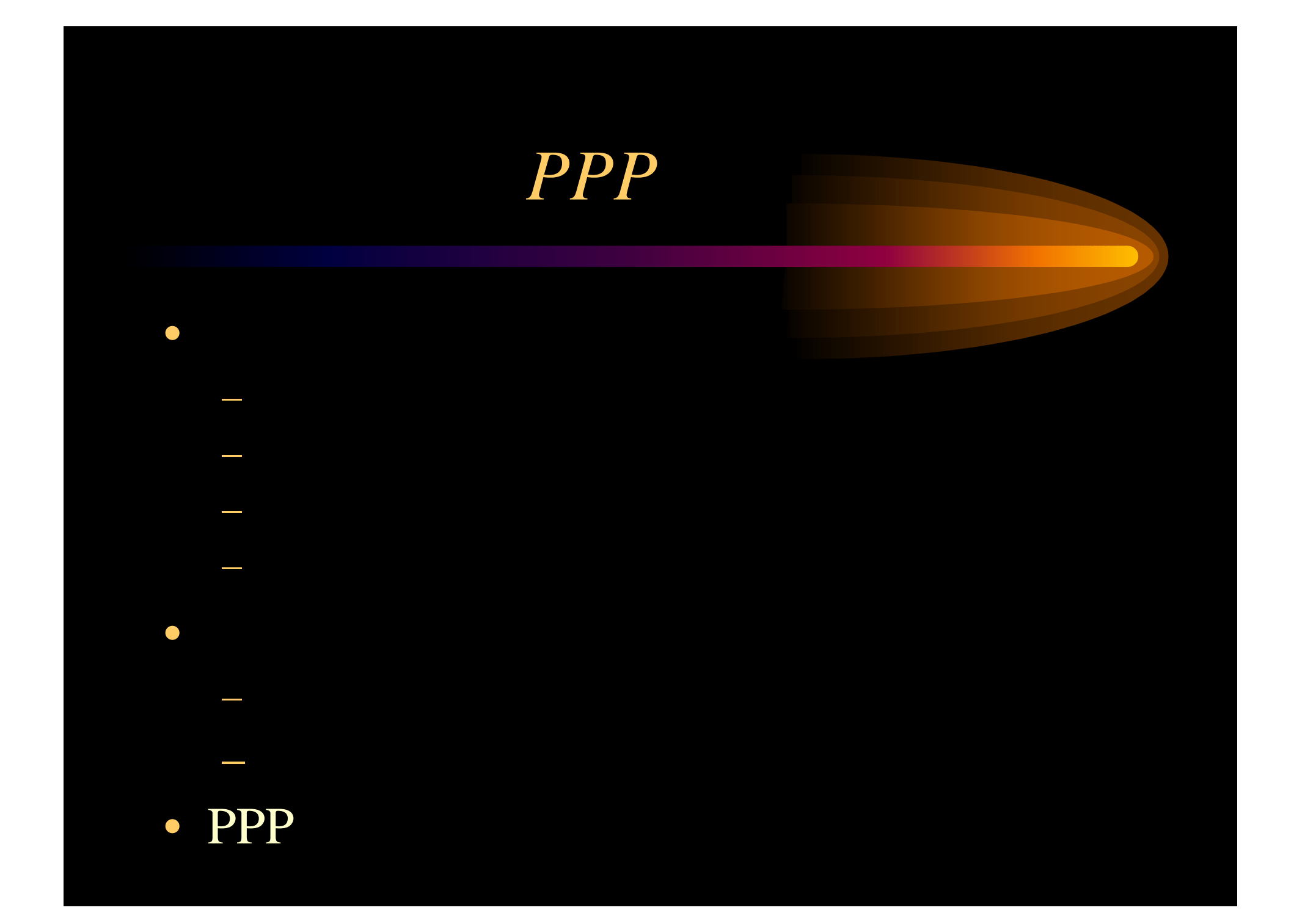

# *PPP*

- DNS
	- resolv timeout
	- $\mathcal{L}_{\mathcal{A}}$ lookup
- SMTP

 $\mathcal{L}_{\mathcal{A}}$ 

- SMTP
- ISP
- POP3
- 
- 
- 

#### $\bullet$ WWW

- -
- 

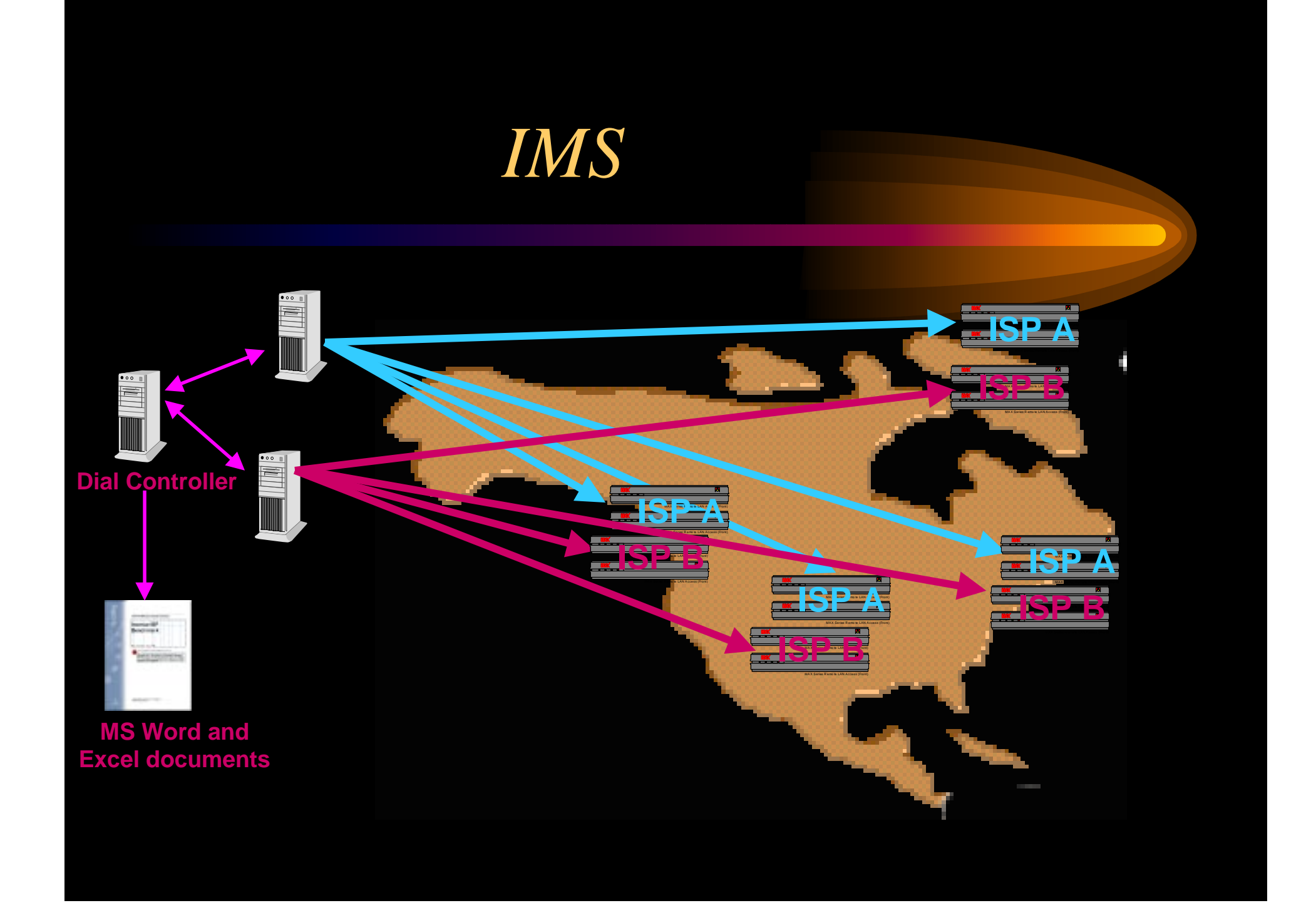

#### **Call Failure Rate - 24-Hour Test Period**

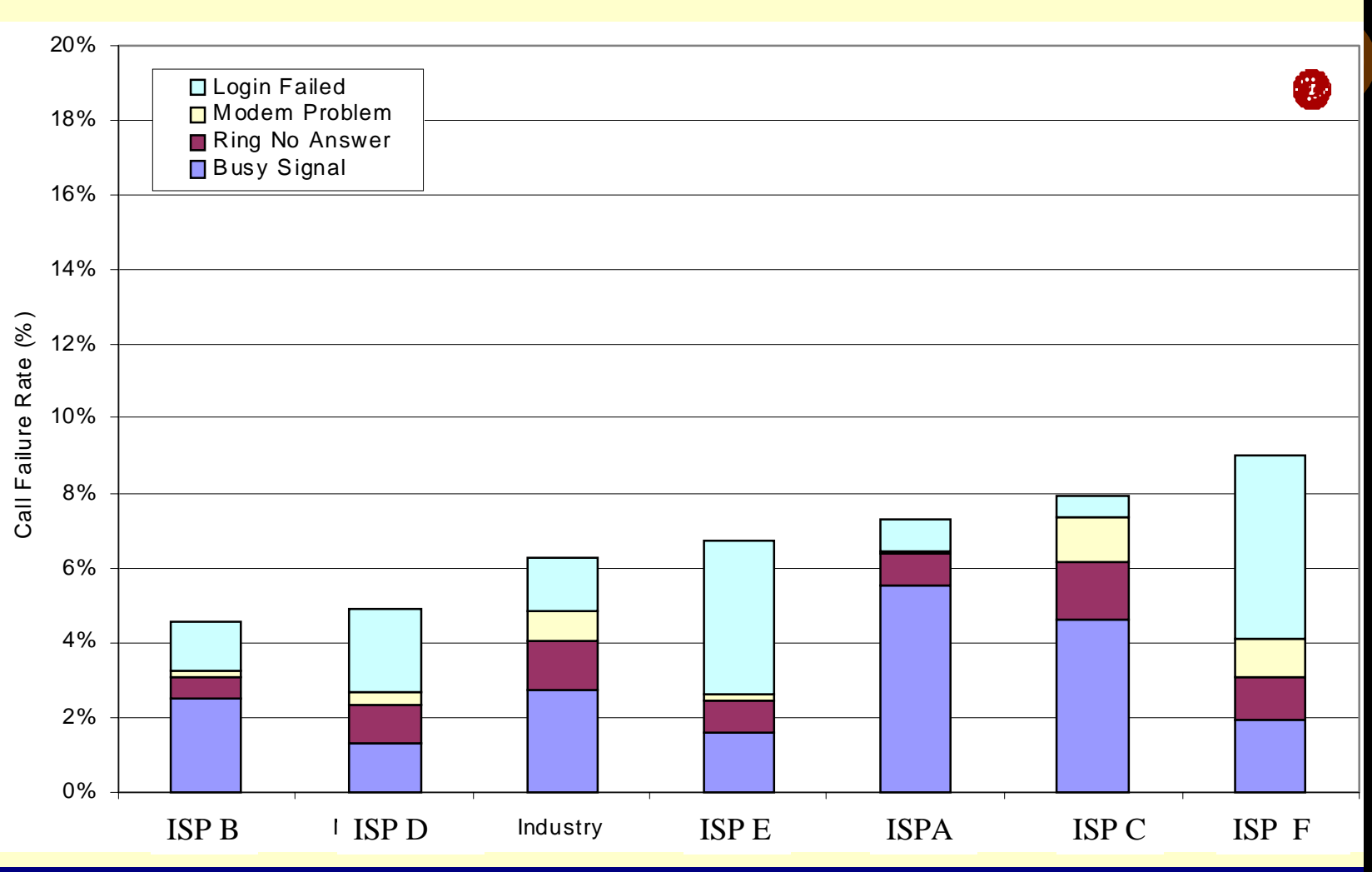

### **Specific Provider Analysis for ISPA**

**February 1998 Measurement Period,** all hours of testing

#### **ISP A - Call Failure Rate by Time of Day**

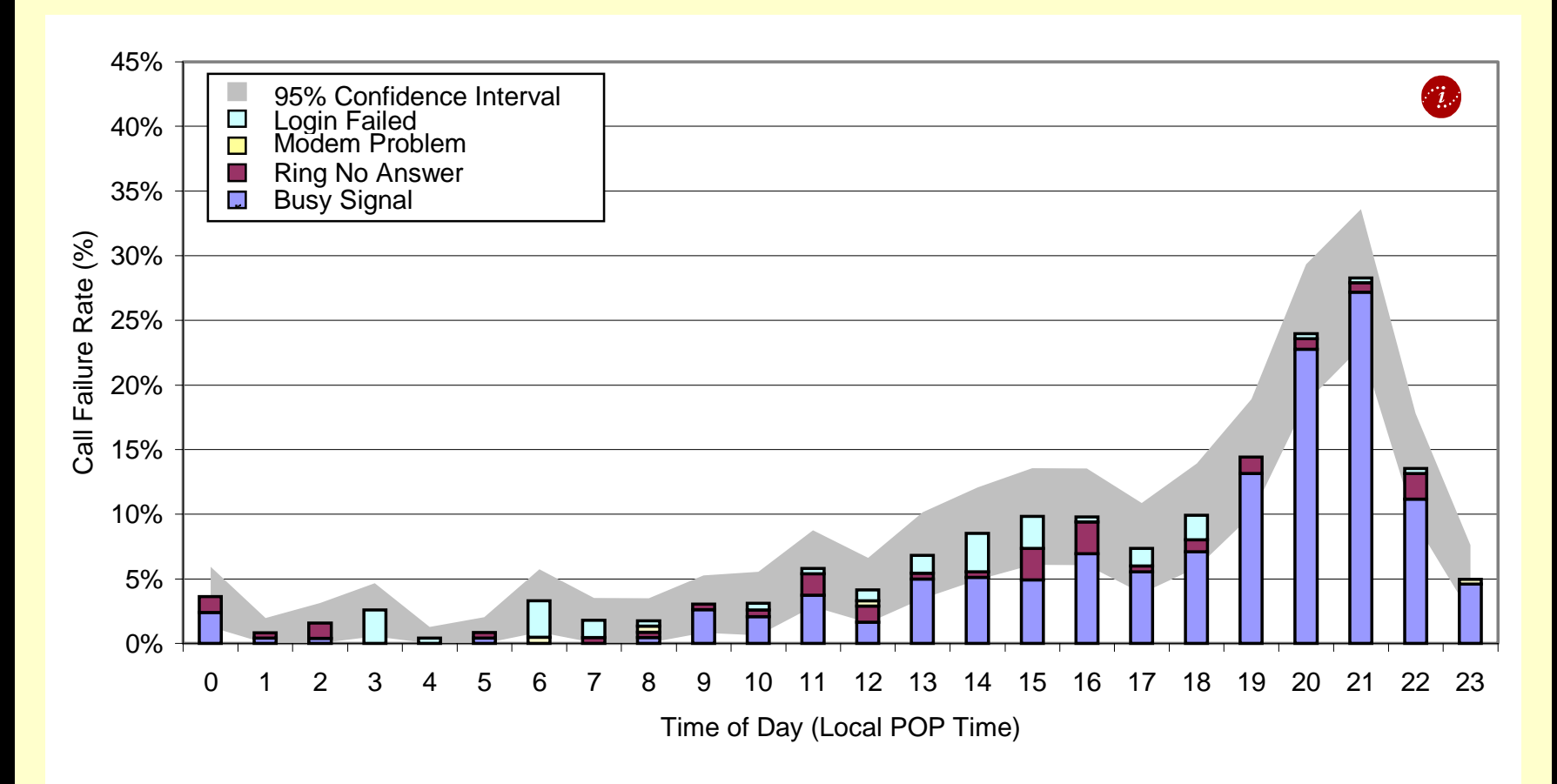

#### **ISPA - Call Failure Rate by Point-of-Presence**

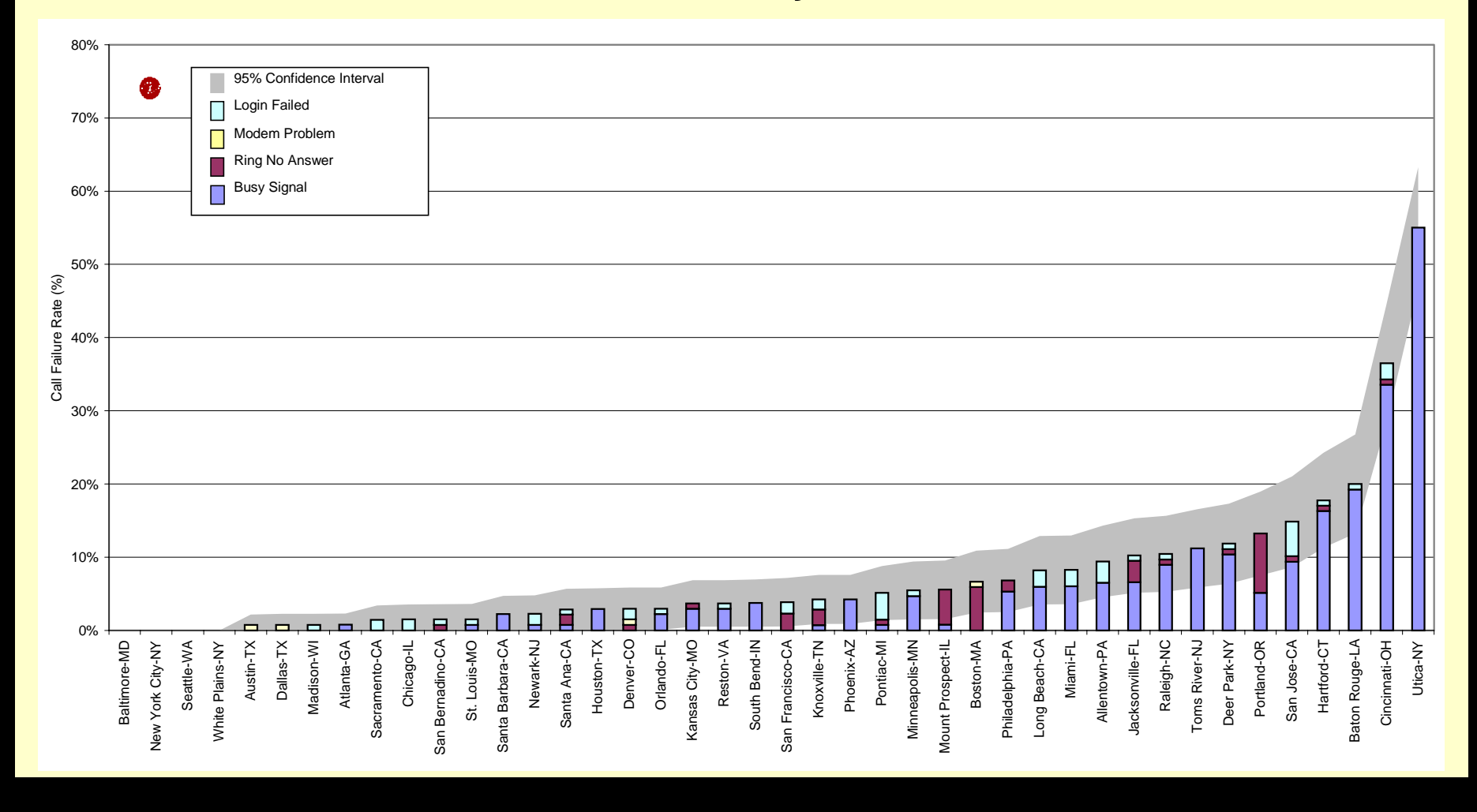

### **Initial Modem Connection Speed Distribution**

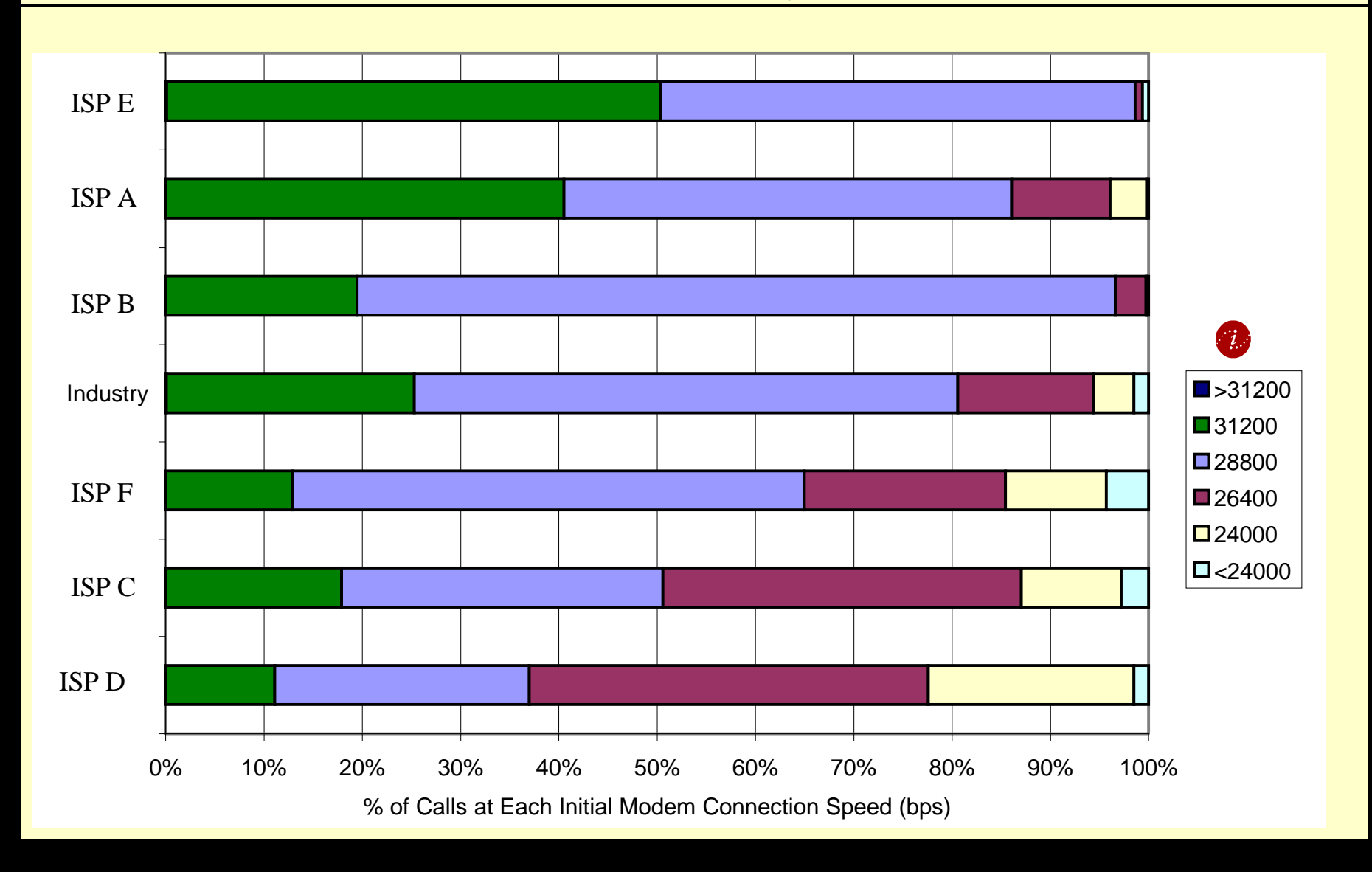

### **Time to Login - Cumulative Distribution**

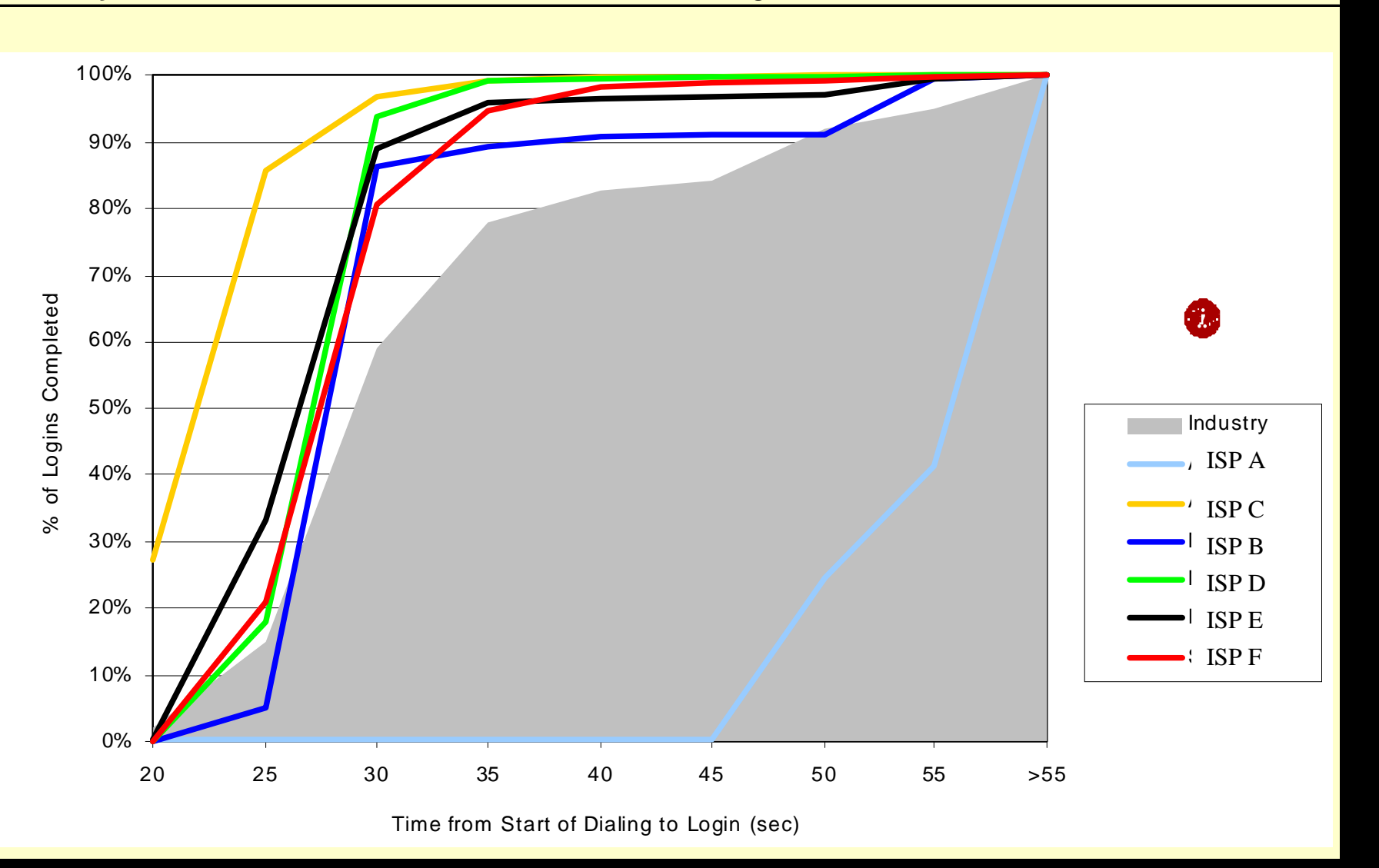

# **Average DNS Lookup Time**

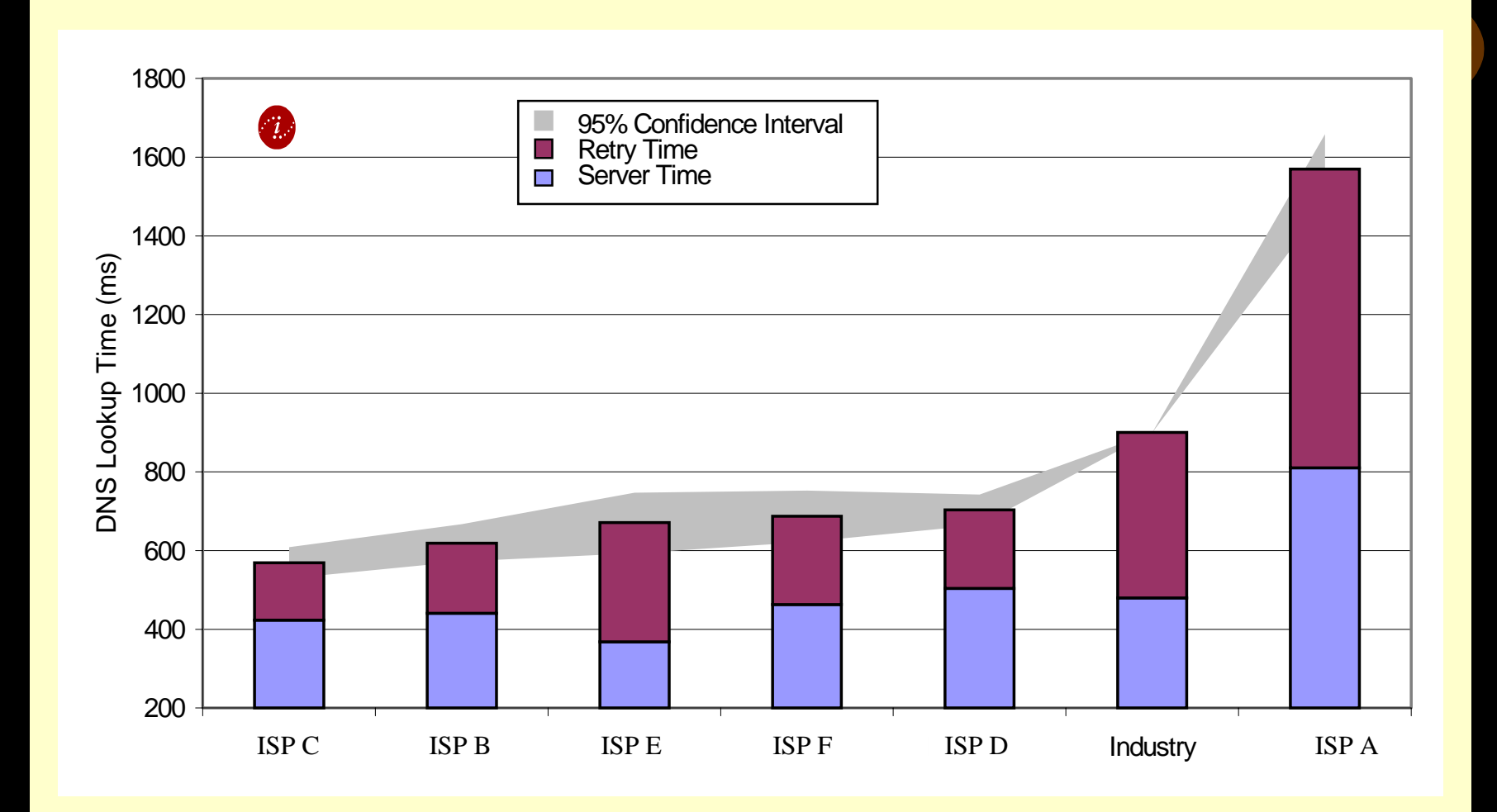

#### **DNS Failures**

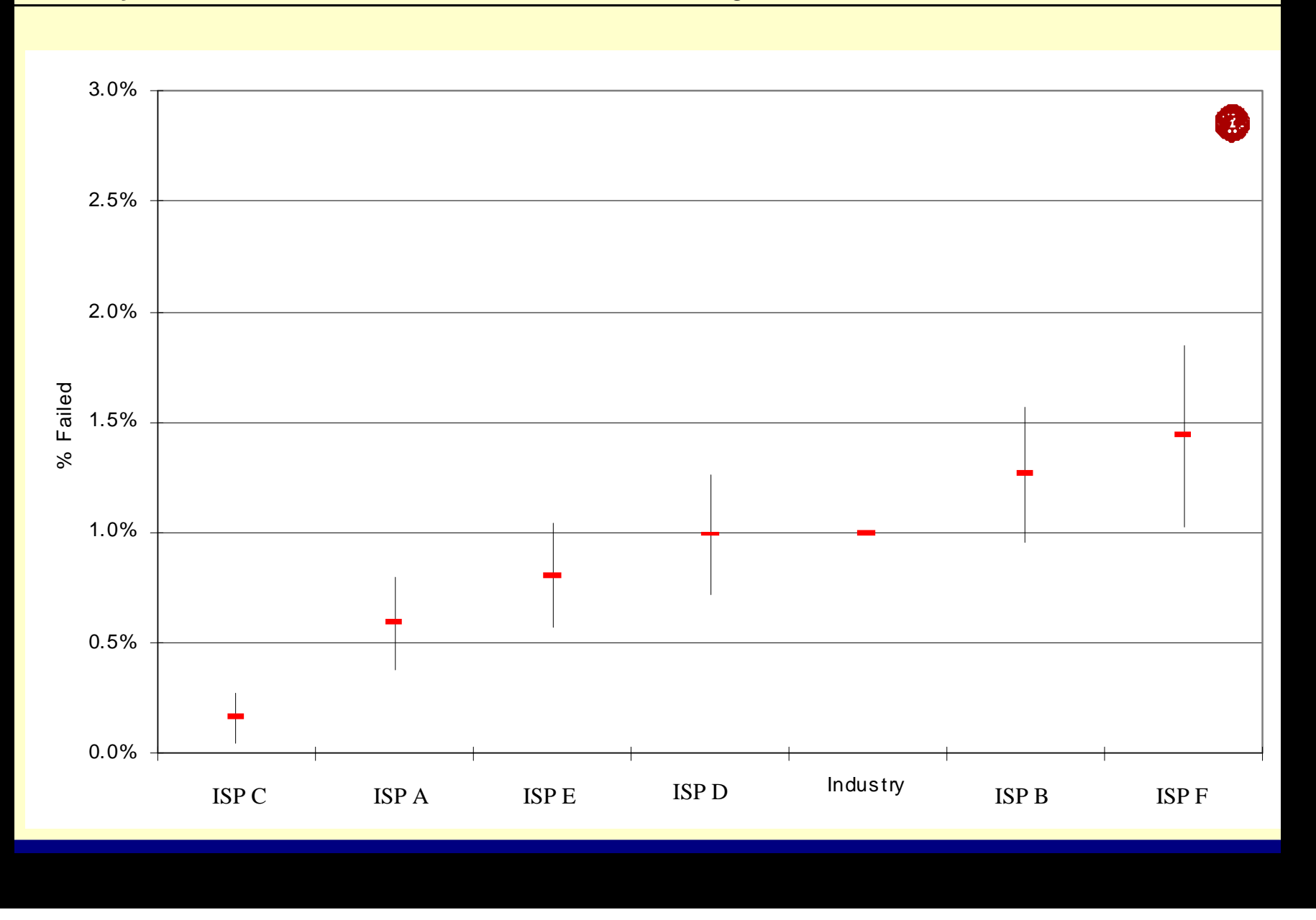

# **Web Page Download Failures**

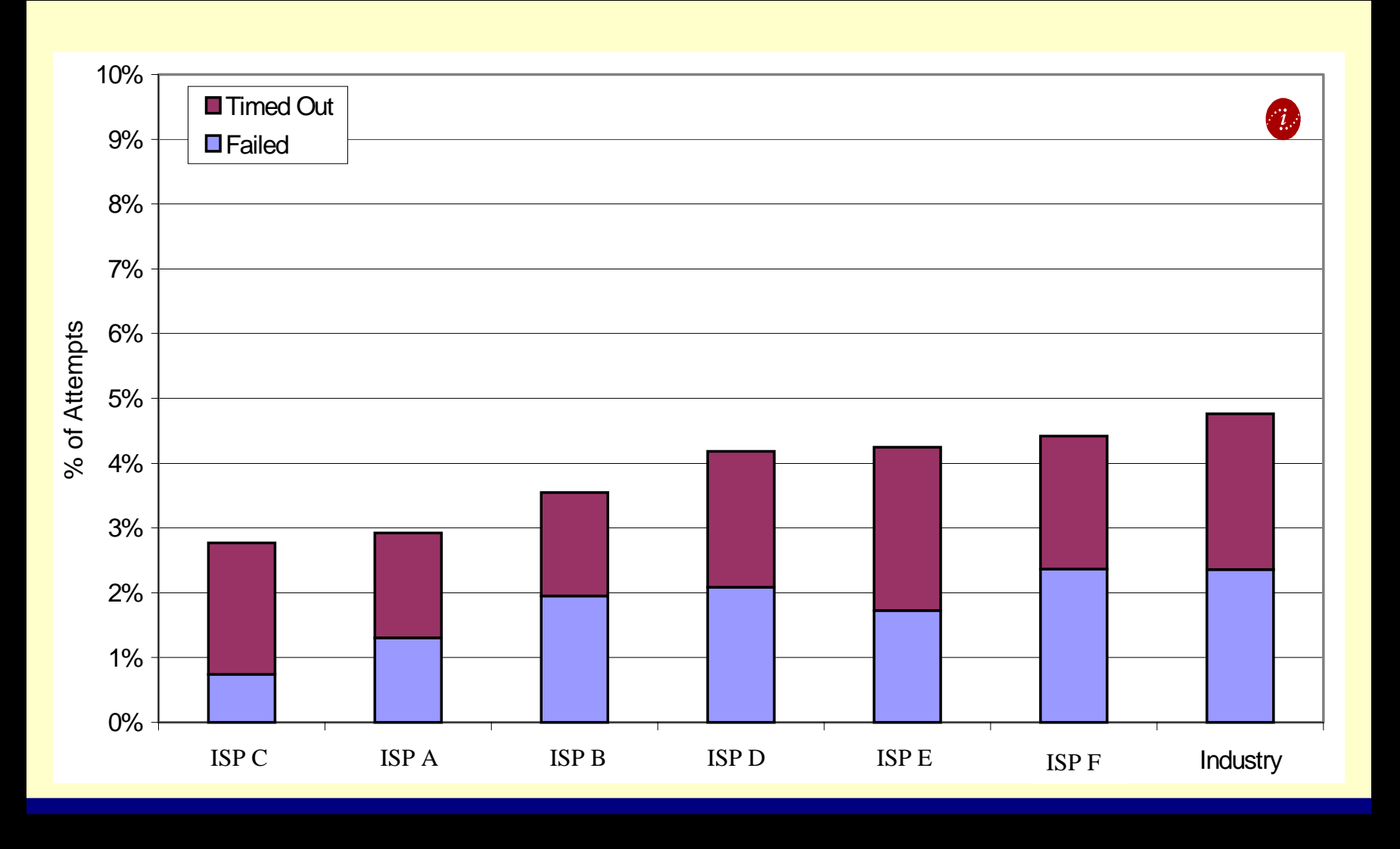

#### Average Web Throughput by Time of Day Comparison **February 1998 Measurement Period,** all hours of testing, shown in Pacific Time (PT)

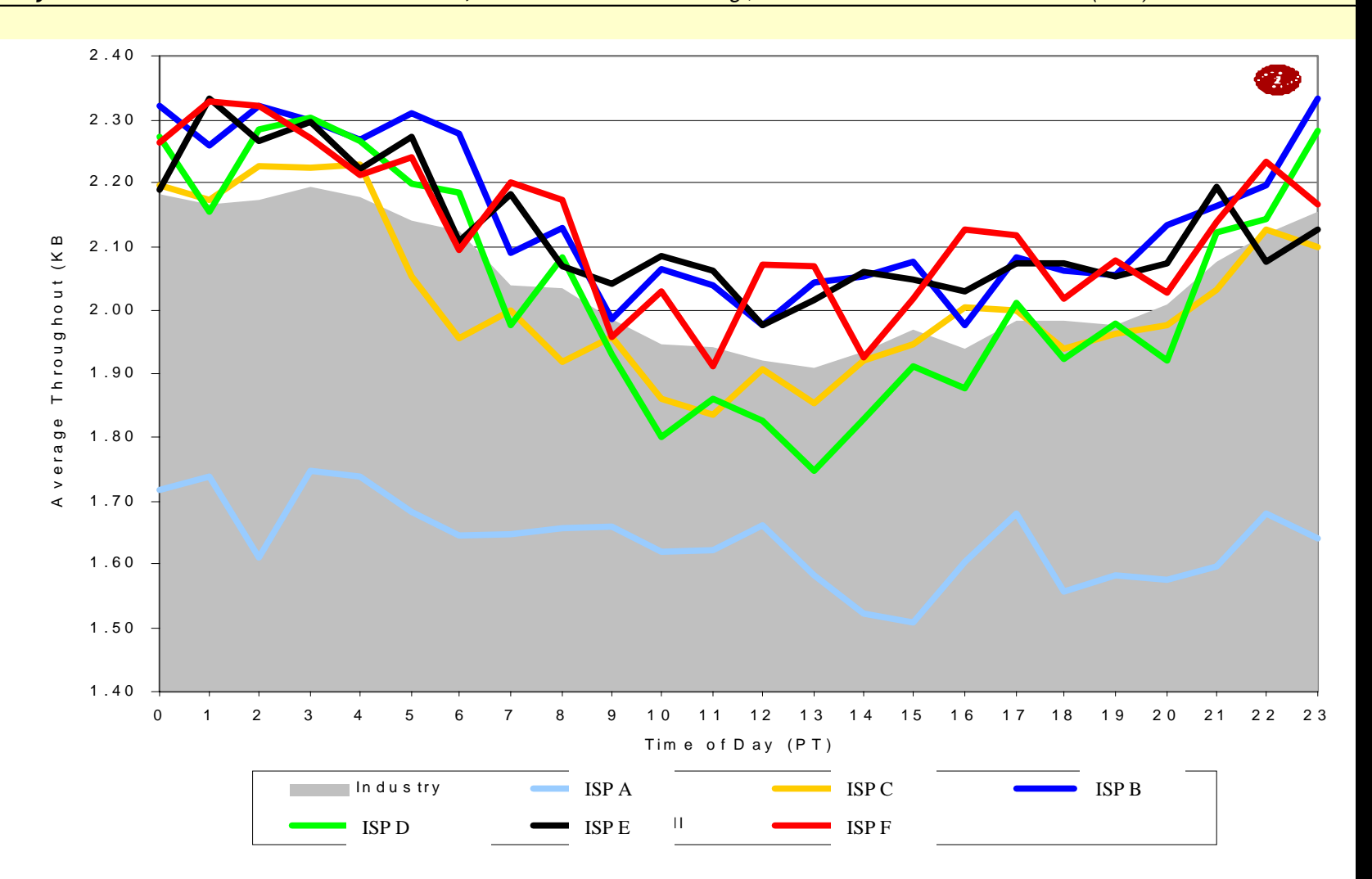

## **Percent of SMTP (Send) Failures**

**December 1997 Measurement Period**

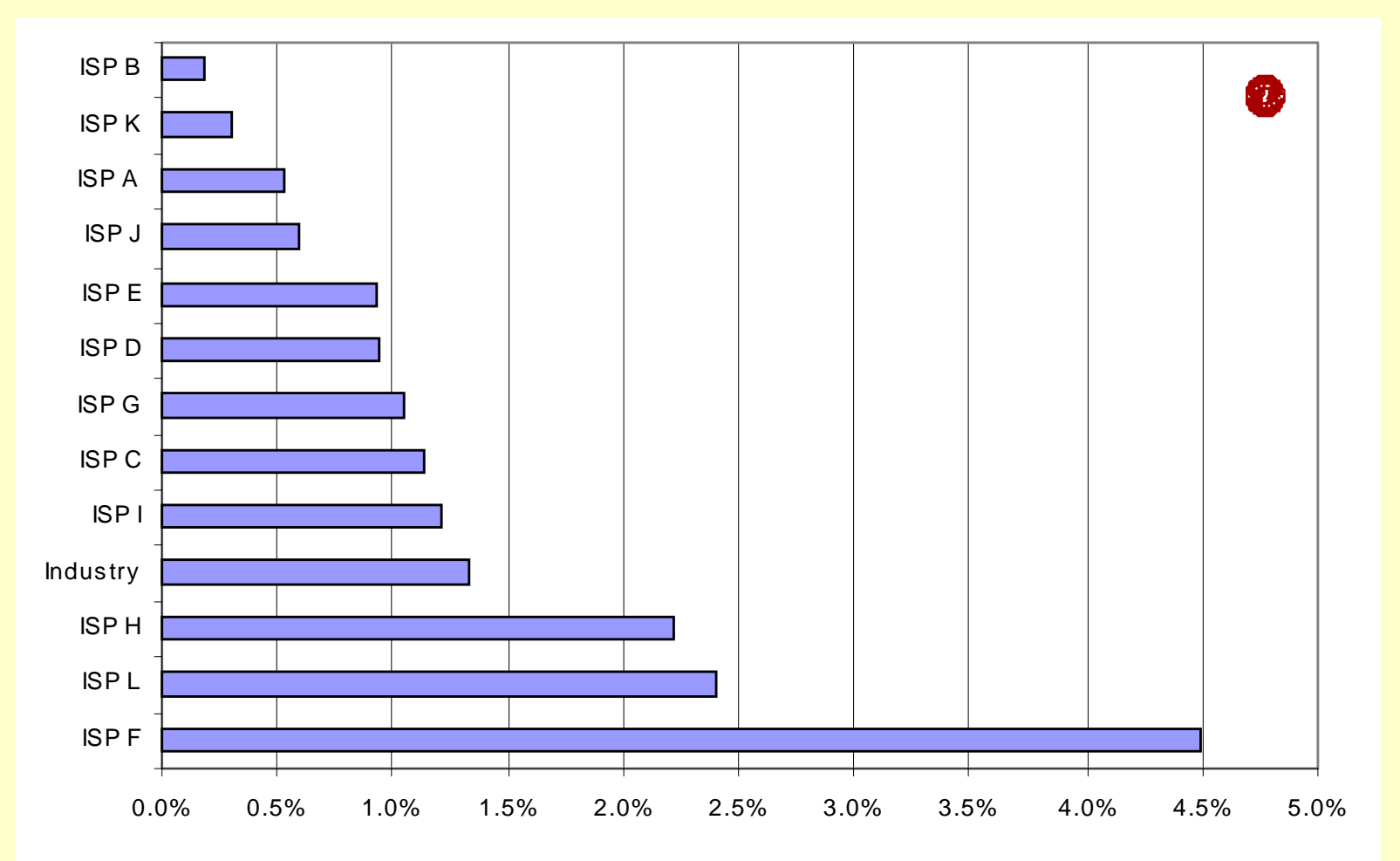

## **Throughput Sending Messages to the SMTP Server**

**December 1997 Measurement Period**

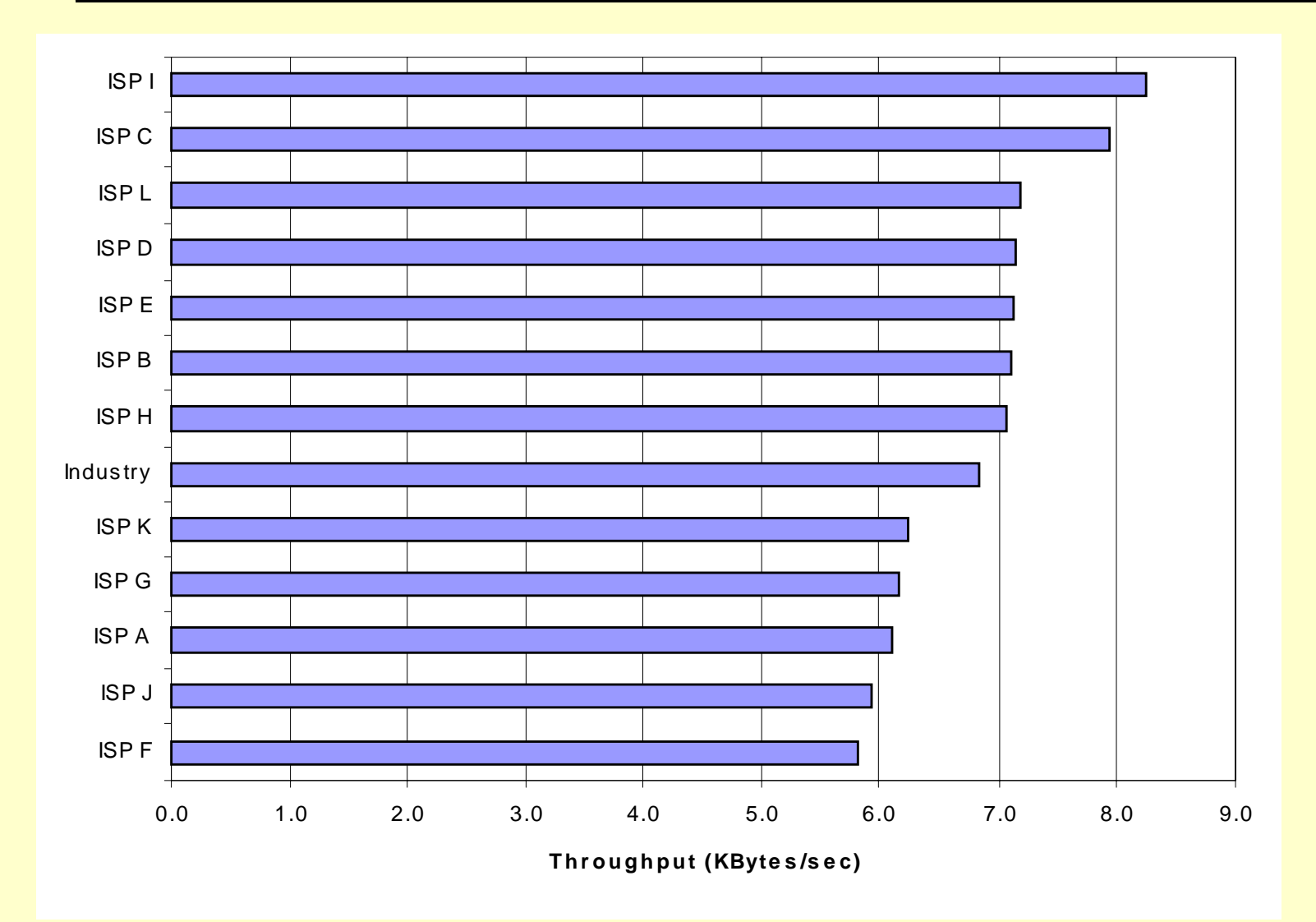

## **Outbound Message Delivery Time**

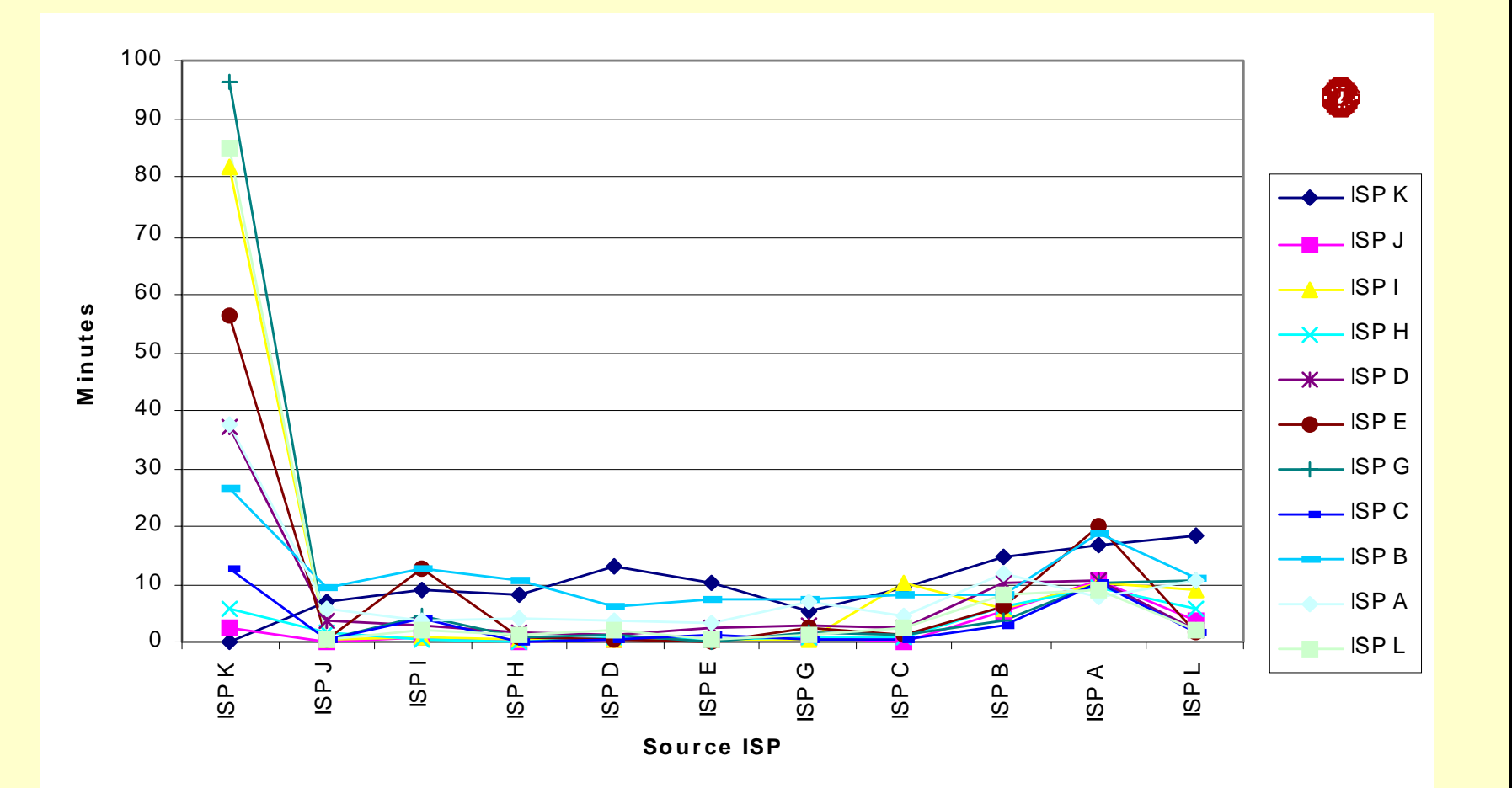

## **Inbound Message Delivery Time**

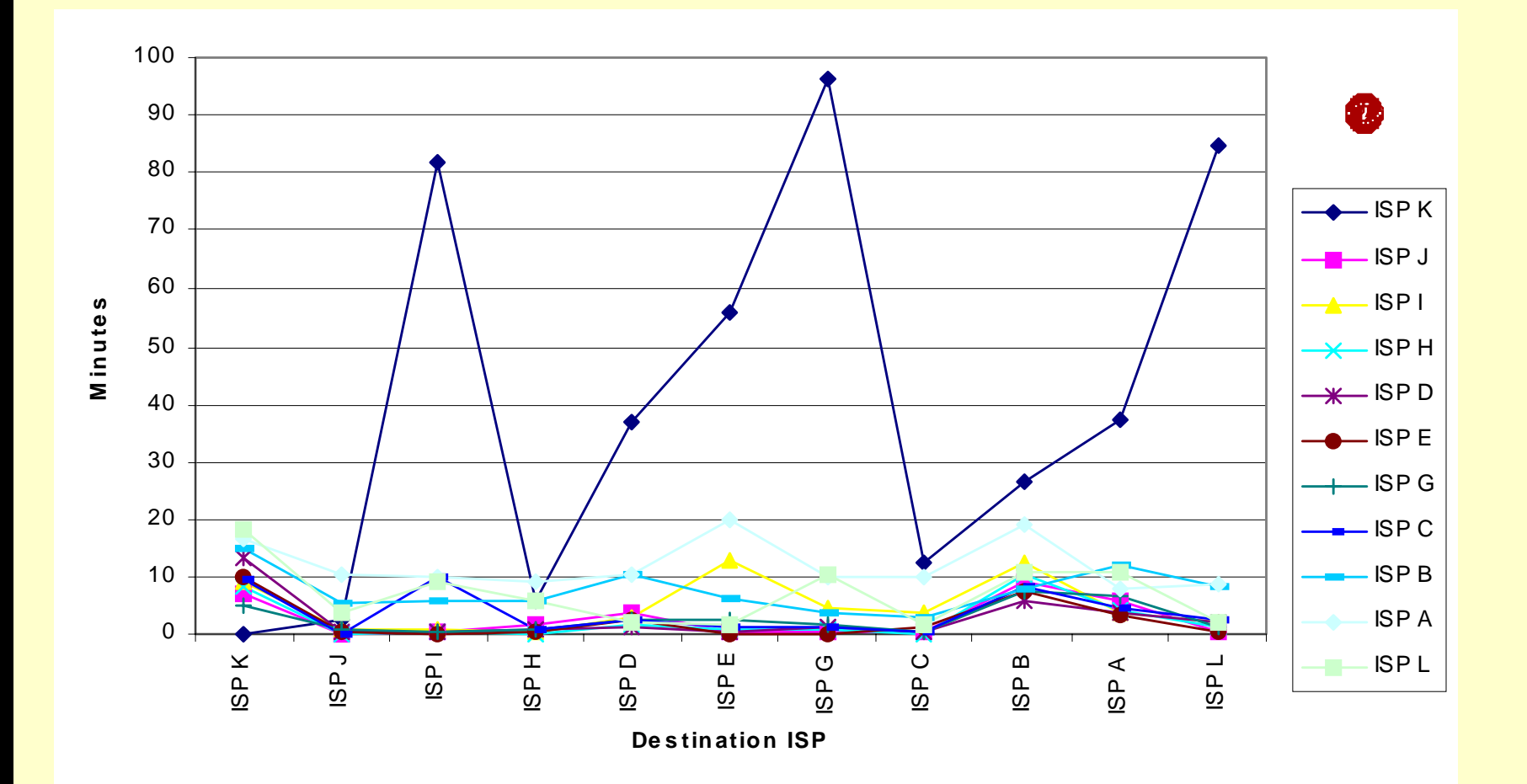

## **Average Time to Check an Empty Mailbox**

**December 1997 Measurement Period**

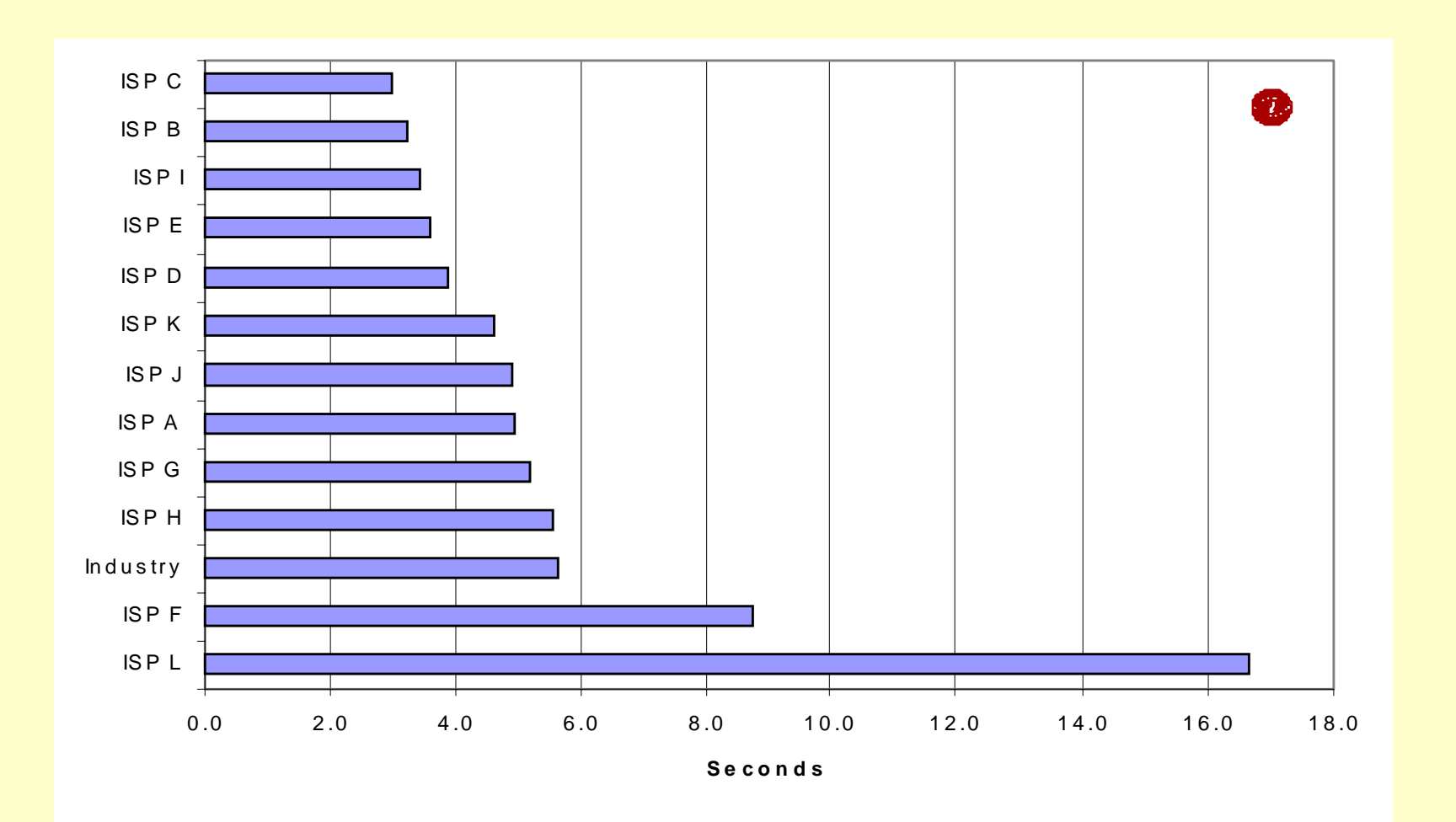

#### **SMTP Failure Detail -- Failures Observed over One Hour in Duration**

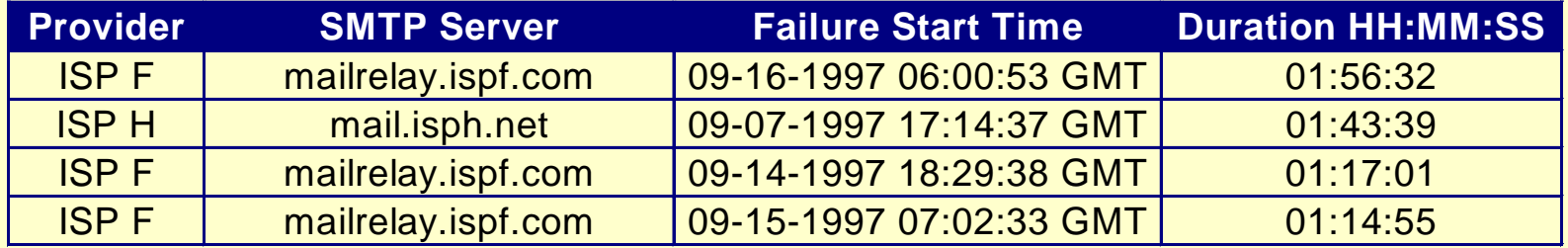

#### **POP3 Failure Detail -- Failures Observed over One Hour in Duration**

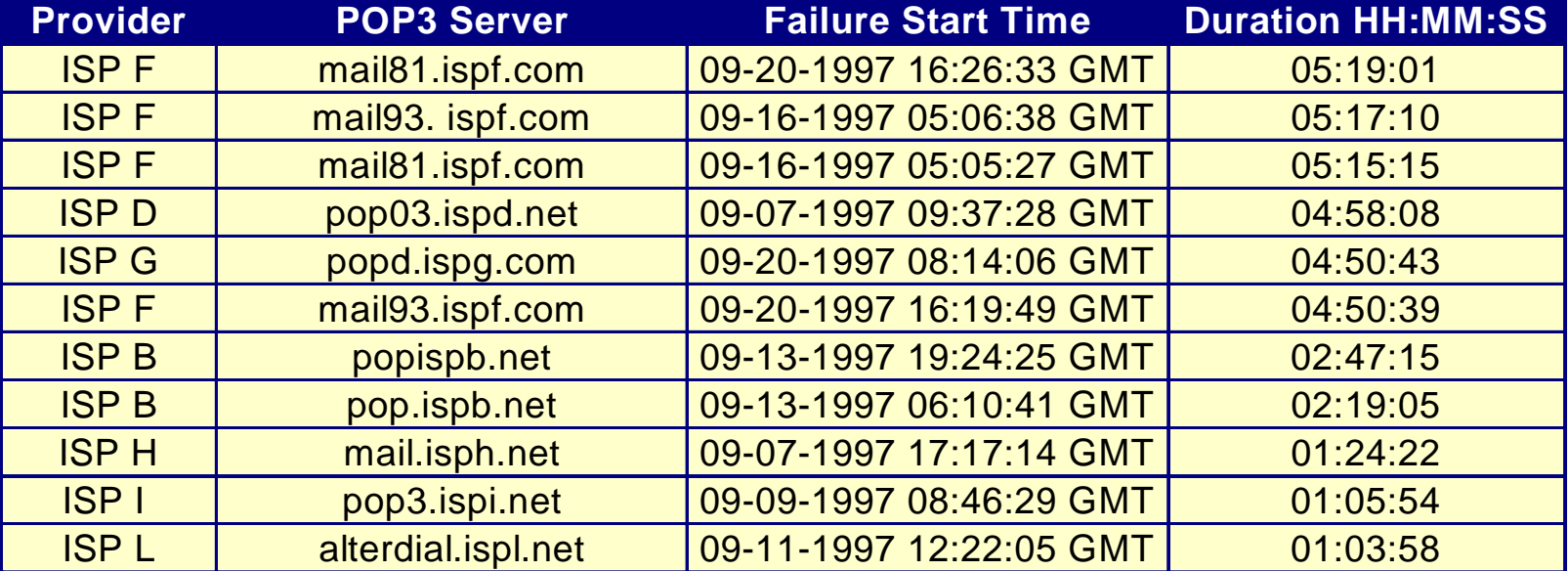

• AR(Passive Data Collection)

#### $\overline{\mathbf{P}}$ PC

- IMS(Active Data Collection)
	- ISP
	- ISP